JUNIOR LYCEUM ANNUAL EXAMINATIONS 2009

Directorate for Quality and Standards in Education Educational Assessment Unit

## FORM 3 (Option)

## **COMPUTER STUDIES**

2009 TIME: 1h 30min

Name: \_\_\_\_\_

Class:

Directions to Candidates:

Answer ALL questions in Section A on this paper; Answer ALL questions from Section B on separate foolscaps; The use of flow chart template is permitted; Calculators are NOT allowed; Good English and orderly presentation are important.

For office use only:

| Question | 1 | 2 | 3 | 4 | 5 | 6 | 7 | 8 | 9 | 10 | 11 | 12 | 13 | Paper<br>Total | Course<br>Work | Final<br>Mark |
|----------|---|---|---|---|---|---|---|---|---|----|----|----|----|----------------|----------------|---------------|
| Max      | 5 | 5 | 5 | 5 | 5 | 5 | 5 | 5 | 5 | 5  | 5  | 15 | 15 | 85%            | 15%            | 100%          |
| Mark     |   |   |   |   |   |   |   |   |   |    |    |    |    |                |                |               |

## Section A - Answer all Questions

(a) Fill in the table below to obtain the conversion of each number in binary (8 bits), 1 hexadecimal and decimal.

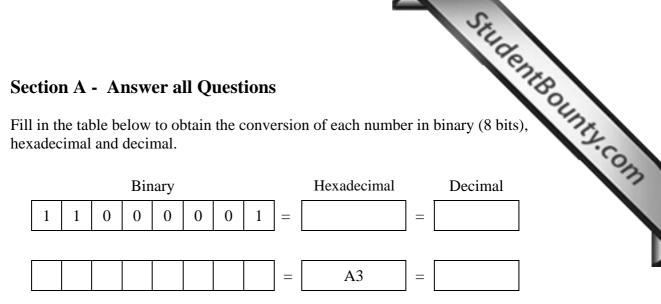

Working Space:

2

[4]

(b) Write the **largest 8-bit binary** number in the following box:

[1]

Use the following five terms to label the **block diagram** of a computer system shown below.

> CPU, Output Device, Secondary Storage Device, Input Device, Central (main) Memory.

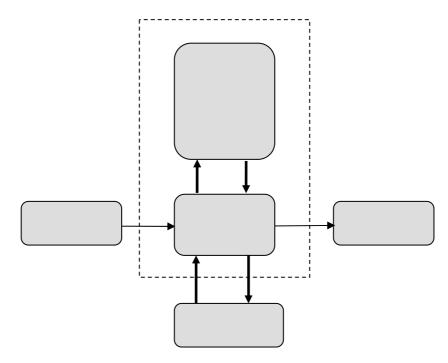

www.StudentBounty.com Homework Help & Pastpapers

StudentBour (a) Data can be either **digital** or **analogue**. Briefly explain the difference bet 3 both types and give an example of a device (or process) for each type of data.

| Digital:  |     |
|-----------|-----|
| Example:  |     |
| Analogue: |     |
|           |     |
| Example:  | [4] |

(b) Why is it important to have a standard coding system (such as the ASCII code) with microcomputers?

**ASCII:** 

[1]

[5]

4 Study the following incomplete logic circuit and its incomplete truth table and then answer the questions below.

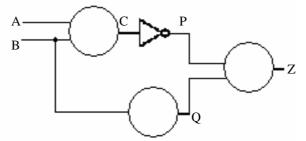

| Α | B | С | Р | Q | Ζ |
|---|---|---|---|---|---|
| 0 | 0 |   |   |   |   |
| 0 | 1 | 1 | 0 | 0 |   |
| 1 | 0 |   | 0 | 1 | 0 |
| 1 | 1 |   |   |   |   |

- (a) Label the gates that are represented by the three circles in the circuit.
- (b) **Complete the truth table** so that it matches the logic circuit.
- (a) What do the acronyms **RAM** and **ROM** stand for? \_\_\_\_\_ RAM: ROM: [2]

(b) Mention three main differences between RAM and ROM.

1<sup>st</sup> Difference:

5

2<sup>nd</sup> Difference:

www.StudentBounty.com omework Help & Pastpap

|     | Stur                                                                                                    |     |
|-----|----------------------------------------------------------------------------------------------------|-----|
|     | 3 <sup>rd</sup> Difference:                                                                                                    | 80  |
|     | 3 <sup>rd</sup> Difference:                                                                                                    | 1   |
|     | The phrases below describe <b>five input devices</b> . In the space provided write down the name of the input device.                                                                                                    | [3  |
|     | Reads magnetic printing:                                                                                                    | _   |
|     | Converts printed characters into electronic signals:                                                                                                    | _   |
|     | Reads pen/pencil marks on pre-printed forms:      A special keyboard with raised dots rather than characters:                                                                                                    | -   |
|     | Converts a photo into digital format:                                                                                                    | _   |
| (a) | <b>Browser</b> and <b>Search Engine</b> are two Internet related terms. Briefly distinguish between both terms.                                                                                                    | [5] |
|     | Browser:                                                                                                    | _   |
|     | Search Engine:                                                                                                    | -   |
|     |                                                                                                    | [2  |
| (b) | <ul><li>i. What does the acronym URL stand for?</li><li>ii. What is a URL?</li></ul>                                                                                                    |     |
| i.  | URL:                                                                                                    | _   |
| ii. | Description:                                                                                                    | _   |
|     |                                                                                                    |     |
| (c) | Briefly explain the use of <b>Bookmarks</b> when using the Internet.                                                                                                    | [2] |
|     | Bookmarks:                                                                                                    |     |
|     |                                                                                                    | -   |
|     | <ul> <li>Secondary storage devices may be divided in three categories, depending on their read/write technology.</li> <li>i. What are the three categories called?</li> <li>ii. Mention one example of a device for each category.</li> </ul> | [1  |
| :   | iii. Explain briefly how <b>data is stored</b> in one named category.                                                                                                    |     |
| i.  | Categories: <u>1.</u>                                                                                                    |     |
|     | <u>2.</u><br><u>3.</u>                                                                                                    |     |
|     |                                                                                                    |     |

www.StudentBounty.com Homework Help & Pastpapers

|      | S.                                                                                                    |
|------|----------------------------------------------------------------------------------------------------|
|      | Example category 2:                                                                                                    |
|      | Example category 2:                                                                                                    |
|      | Example category 3:                                                                                                    |
| iii. | Name of category:                                                                                                    |
|      | How data is stored:                                                                                                    |
| (a)  | <ul> <li>i. NTFS is a disk filing system. Give the name of another disk filing system.</li> <li>ii. Write down two items of information that are kept in a disk filing system.</li> </ul> |
| i.   | Filing system:                                                                                                    |
| ii.  | Item 1:                                                                                                    |
|      | Item 2:                                                                                                    |
| (b)  | i. Briefly explain the term <b>access time</b> as used in disk drives.                                                                                                    |
|      | Access time:                                                                                                    |
|      | A disk drive with a <b>large</b> access time means that it takes a time to fetch/store data.                                                                                              |
|      | Give the names of the <b>output devices</b> described below.                                                                                                    |
|      | Produces vector images on (usually) paper:                                                                                                    |
|      | Delivering a presentation to a large audience:                                                                                                    |
|      | May produce multiple carbon copies of an invoice:                                                                                                    |
|      | Produces a softcopy of the computer's output:                                                                                                    |
|      | Produces hardcopy output as embossed dots:                                                                                                    |
| (a)  | <b>Disk format</b> and <b>Winzip</b> are two useful utilities when using the computer.<br>Briefly describe both utilities.                                                                |
|      | Disk format:                                                                                                    |
|      | Winzip:                                                                                                    |
|      |                                                                                                    |

(b) **Table of contents, multi-columns** and **indexing**, are three features found in a **word-processor**. Briefly describe their use.

|                    | Studente |
|--------------------|----------|
| Table of contents: | intBound |
| Multi-columns:     | S.Com    |
| Indexing:          |          |
|                    | [3]      |

## Section B – Answer BOTH Questions

12 The school library has decided to change its operations from a manual system to a computerized system. The librarian decided to use a database to store the required information. S/he created two files, a **Book file** and a **Student file**. One field in the Book file consists of **unique book numbers** that were assigned by the librarian to the books. While one field in the Student file consists of **unique student numbers** that were also assigned by the librarian to identify each student.

| (a) | Mention three other <b>fields</b> that you expect to find in the <b>Book file</b> . One field that you mention must be <b>text</b> data type, another <b>numeric</b> data type and the last one |     |
|-----|----------------------------------------------------------------------------------------------------|-----|
|     | must be <b>date/time</b> .                                                                                                    | [3] |
| (b) | Besides the Student number field, mention three other fields that you expect to                                                                                                    |     |
|     | find in the <b>Student file</b> . The data type of one field must be <b>text</b> , another                                                                                                    |     |
|     | numeric and the last one date/time.                                                                                                    | [3] |
| (c) | Which field would you suggest to be the key field (primary key) in each file?                                                                                                    | [2] |
| (d) | Briefly explain how the librarian would identify those students who have                                                                                                    |     |
|     | overdue books.                                                                                                    | [3] |
| (e) | Give two <b>advantages</b> of using a computerized system when compared to the                                                                                                    |     |
|     | manual system.                                                                                                    | [2] |
| (f) | Give two <b>disadvantages</b> of implementing a computerized system.                                                                                                    | [2] |

Question 13 on the next page...

StudentBounts.com 13 The following drawing shows an incomplete flowchart intended for processin set of examination marks. Copy and complete the flowchart such that it satisfies the following criteria.

In your flowchart you may use the letters provided in parenthesis.

- Prompt the user to enter the **subject title** (**S**); •
- Then prompt the user to enter the **number of students** (N) for that subject; •
- Prompt again the user to enter the marks (M) for each student for that • subject;
- Output the **subject title** (S), the **total** (T) of all the **marks** entered and the • average mark (V);
- Lastly ask the user if s/he wants to repeat the same process for another subject.

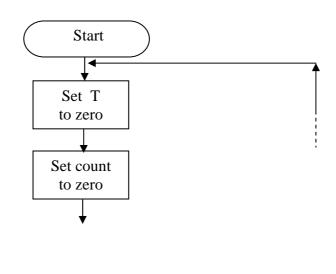

[15]

- End of Paper